## **Print Your Name Here:**

- **Show all work** in the space provided. We can give credit *only* for what you write! *Indicate clearly if you continue on the back side*, and write your name at the top of the scratch sheet if you will turn it in for grading.
- *Books, notes (electronic or paper), cell phones, smart phones, and internetconnected devices are prohibited!* A scientific calculator is allowed—but it is not needed. If you use a calculator, you *must still write out all operations performed* on the calculator. Please do *not* replace precise answers with decimal approximations.
- There are **eight (8)** problems: *Maximum total score* = 200.
- **1.** (25) For the linear system

$$
2x_1 + 4x_2 - 3x_3 = 0
$$
  

$$
4x_1 + 3x_2 - x_3 = 0
$$

write the *augmented matrix A*, *row-reduce* that matrix to rref(*A*), and *find all solutions* to the system. Find a *basis* for ker(*A*).

**2.** (25) Let  $A =$  $\lceil$  $\overline{a}$ 012 120 201 ⎤ <sup>⎦</sup>. Determine whether or not *<sup>A</sup>* is invertible, and if it is invertible, find

*A*<sup>−1</sup>. (Suggestion: check your work by multiplying.)

**3.** (25) Consider the linear system represented by the augmented matrix  $A =$  $\lceil$  $\overline{a}$ *a* 4 3 | 1  $0 \quad d \quad f \mid 2$  $0 \quad 0 \quad f \mid 0$ ⎤  $\vert \cdot \vert$  In each of the following cases, how many solutions does the system have?

**a**. (9) *a* and *d* are nonzero but  $f = 0$ .

**b**. (8) *a* and *d* and *f* are all nonzero.

**c**. (8) *a* and *f* are nonzero but  $d = 0$ .

**4.** (25) Let  $\mathbf{u} = \begin{bmatrix} u_1 \\ u_2 \end{bmatrix}$ *u*2 be a *unit vector* and let  $\mathfrak{S} = {\mathbf{e}_1, \mathbf{e}_2}$  be the *standard basis* in  $\mathbb{R}^2$ . Let  $T : \mathbb{R}^2 \to \mathbb{R}^2$  be the linear transformation given by  $T(\mathbf{x}) = \text{proj}_L(\mathbf{x})$  where *L* is the straight line containing the vector **u** and where  $\mathbf{x} = \begin{bmatrix} x_1 \\ x_2 \end{bmatrix}$ *x*2 is any vector in  $\mathbb{R}^2$ . Find:

**a**. (7)  $T(\mathbf{e}_1)$  and  $T(\mathbf{e}_2)$  in terms of  $u_1$  and  $u_2$ .

- **b.** (7) The matrix [*T*] in terms of  $u_1$  and  $u_2$  using the standard basis of  $\mathbb{R}^2$ .
- **c**. (6) The sum of the diagonal entries of [*T*] in part (b). (Give a numerical result.)
- **d**. (5) Find the matrix of the *reflection* [ref<sub>L</sub>] in terms of  $u_1$  and  $u_2$ . (Hint: To express ref<sub>L</sub>(**x**) in terms of  $proj_L(\mathbf{x})$  one can sketch a parallelogram with *L* as the diagonal, **x** as one side and ref<sub>L</sub>(**x**) as the other side.)

**5.** (25) Find a *basis*  $\mathfrak{B}$  for the vector space *V* of all  $A = \begin{bmatrix} a & b \\ c & d \end{bmatrix}$  such that  $A \begin{bmatrix} 1 & 1 \\ 1 & 1 \end{bmatrix} = \begin{bmatrix} 0 & 0 \\ 0 & 0 \end{bmatrix}$ and *find the dimension* of *V* .

**6.** (15) Let  $T: P_2 \to P_2$  by  $T(f)(x) = 2f''(x) - f(x)$ . Use  $\mathfrak{B} = \{1, x, x^2\}$  for a basis of  $P_2$ . **a**. Find the matrix  $[T]_{\mathfrak{B}}$  of *T* using the basis  $\mathfrak{B}$ .

**b**. Find  $det(T)$ .

**c**. Is *T* an isomorphism? Why or why not?

**7.** (25) Let  $T: P_2 \to P_2$  by  $(Tf)(t) = (t-1)f'(t)$ . Let  $B = \{t^2, t, 1\}$  and  $B' = \{(t-1)^2, t-1, 1\}$  be two bases for the vector space *P*<sup>2</sup> of polynomials of degree at most two.

**a**. (7) Find the matrix [*T*]*<sup>B</sup>* for *T* in the basis *B*. Is *T* an *isomorphism*? *Why or why not*?

**b**. (7) Find the matrix  $[T]_{B'}$  for *T* in the basis *B'*.

**c**. (7) Find the *change of basis matrix*  $S_{B'\to B}$ .

**d**. (4) Calculate the two products  $[T]_B S_{B\prime \rightarrow B}$  and  $S_{B\prime \rightarrow B}[T]_{B\prime}$ . What do you know must be true about these two products?

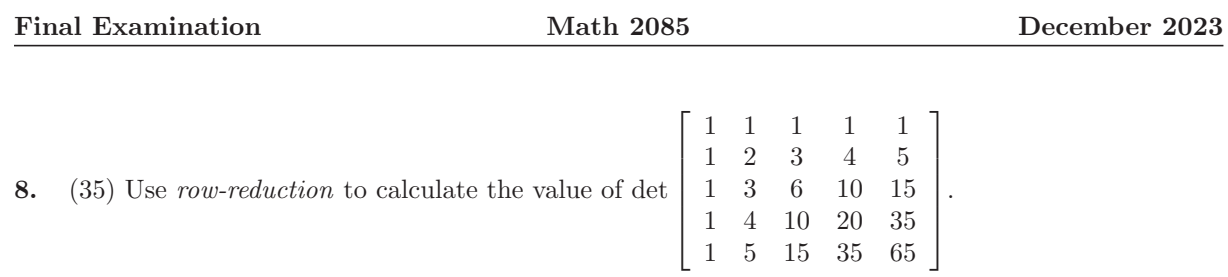

## **Solutions**

**1.**  $A = \begin{bmatrix} 2 & 4 & -3 & 0 \\ 4 & 3 & 1 & 0 \end{bmatrix}$ 4 3  $-1$  | 0  $\left[\begin{array}{cc} \to \text{rref}(A) = \left[\begin{array}{cc} 1 & 0 & \frac{1}{2} \\ 0 & 1 & 0 \end{array}\right] \end{array}\right]$  $0 \quad 1 \quad -1 \mid 0$ . Thus  $x_1 = -\frac{t}{2}$ ,  $x_2 = t$ ,  $x_3 = t$  where  $t \in \mathbb{R}$ . A basis for  $\ker(A)$  is  $\sqrt{ }$  $\int$  $\sqrt{2}$  $\begin{bmatrix} -\frac{1}{2} \\ 1 \end{bmatrix}$ 1 ⎤  $\overline{a}$  $\mathcal{L}$  $\overline{y}$  $\overline{J}$ Any nonzero constant multiple of this basis vector would also be correct. It would have helped some students to check that their "solutions" actually satisfy the pair of linear equations. Compare with 1.2/#2.

**2.** *A* is invertible, and 
$$
A^{-1} = \frac{1}{9} \begin{bmatrix} -2 & 1 & 4 \ 1 & 4 & -2 \ 4 & -2 & 1 \end{bmatrix}
$$
. Compare with 2.4/ $\#5$ .

- **3.** Compare with 1.3/1.
	- **a**. There are infinitely many solutions. Note that rref(*A*) has no leading one in the third column.
	- **b**. There is a unique solution.
	- **c**. Subract row 3 from row 2 and the second equation cannot be satisfied so there are no solutions.

**4.** See 2.2/13. It is important to know what is meant by the *standard basis* for  $\mathbb{R}^2$ . One needs to understand that **e**<sup>1</sup> is a vector and **e**<sup>2</sup> is a vector and **u** is a *unit vector*.

**a.** 
$$
T(\mathbf{e}_1) = \begin{bmatrix} u_1^2 \\ u_1 u_2 \end{bmatrix}
$$
 and  $T(\mathbf{e}_2) = \begin{bmatrix} u_1 u_2 \\ u_2^2 \end{bmatrix}$ .  
\n**b.**  $[T] = \begin{bmatrix} u_1^2 & u_1 u_2 \\ u_1 u_2 & u_2^2 \end{bmatrix}$ .  
\n**c.** 1  
\n**d.**  $[\text{ref}_L] = \begin{bmatrix} 2u_1^2 - 1 & 2u_1 u_2 \\ 2u_1 u_2 & 2u_2^2 - 1 \end{bmatrix} = \begin{bmatrix} u_1^2 - u_2^2 & 2u_1 u_2 \\ 2u_1 u_2 & u_2^2 - u_1^2 \end{bmatrix}$ 

 $\mathbf{5.} \quad \mathfrak{B} = \left\{ \left[ \begin{array}{rr} 1 & -1 \ 0 & 0 \end{array} \right], \, \left[ \begin{array}{rr} 0 & 0 \ 1 & -1 \end{array} \right]$  $\begin{bmatrix} 0 & 0 \\ 1 & -1 \end{bmatrix}$  and dim(*V*)=2. Any linearly independent pair of 2 × 2 matrices satisfying  $b = -a$  and  $d = -c$  will suffice for a basis. See 4.1/30.

.

**6.**

**a.** 
$$
[T]_{\mathfrak{B}} = \begin{bmatrix} -1 & 0 & 4 \\ 0 & -1 & 0 \\ 0 & 0 & -1 \end{bmatrix}
$$
  
**b.**  $det(T) = -1$ .

- **c**. *T* is an isomorphism because the reduced row-echelon form of the matrix of *T* is *I*3, so that *T* it is one-to-one, or alternatively since  $\det T \neq 0$ . This makes  $N(T) = 0$  and  $R(T) = 3$  so that *T* is onto.
- **7.** Compare with 4.2/45 and 4.3/27, 28, 47.

**a**.  $[T]_B =$  $\lceil$  $\overline{\phantom{a}}$ 2 0 0  $-2$  1 0  $0 \t -1 \t 0$ ⎤ . For example, column one of the matrix is the coefficient vector of  $T(t^2)$  =

 $(t-1)2t = 2t^2 - 2t$  and that coefficient vector is the first column shown for the matrix: ie twice the first basis vector minus twice the second basis vector. *T* is *not* an isomorphism: it maps the third basis vector to 0 so the kernel is not just the zero vector and *T* is *not one-to-one*. Also, *T* is *not onto P*<sup>2</sup> since its rank is two.

**b**.  $[T]_{B'} =$  $\lceil$  $\overline{\phantom{a}}$ 200 010  $0 \quad 0 \quad 0$ ⎤ <sup>⎦</sup>. The concept of the matrix of a linear transformation with respect to a given

basis is one of the most fundamental concepts of this course. In every example the jth column is *T* of the jth basis vector written as a coordinate vector in the given basis, which is  $B'$  in this example.

- **c**.  $S_{B'\to B}$  =  $\begin{array}{c} \hline \end{array}$  $\overline{a}$ 1 00  $-2$  1 0 1 −1 1 ⎤ . The jth column is the coordinate vector of the jth vector in  $B'$  with respect to the basis  $B$
- **d**. Both products equal  $\lceil$  $\overline{a}$ 2 0 0  $-4$  1 0  $2 -1 0$ ⎤ <sup>⎦</sup>. One knows even before the matrices are multiplied that the two products must be equal.
- **8.** Row reduction to an upper triangular matrix shows that det  $\lceil$  $\blacksquare$ 11 1 1 1 12 3 4 5 1 3 6 10 15 1 4 10 20 35 1 5 15 35 65 ⎤  $\blacksquare$  $=-4.$

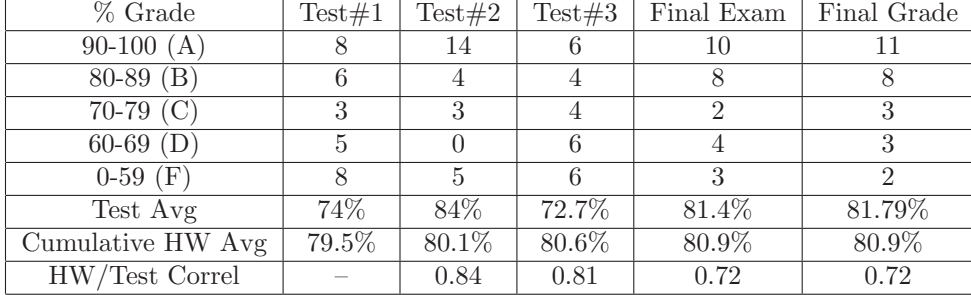

## **Class Statistics**

The Correlation Coefficient is the cosine of the angle between two data vectors in  $\mathbb{R}^{27}$ –one dimension for each student enrolled. Thus this coefficient is between 1 and -1, with coefficients above 0.6 being considered strongly positive. The correlation coefficient shown indicates that the test grades in the course have a strongly positive correlation with performance on the homework.